## МИНИСТЕРСТВО ОБРАЗОВАНИЯ И НАУКИ РФ Федеральное государственное бюджетное образовательное учреждение высшего образования ТОМСКИЙ ГОСУДАРСТВЕННЫЙ УНИВЕРСИТЕТ СИСТЕМ УПРАВЛЕНИЯ И РАДИОЭЛЕКТРОНИКИ (ТУСУР)

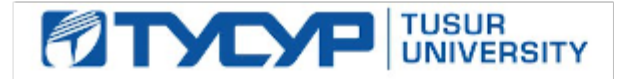

## УТВЕРЖДАЮ:

Проректор по учебной работе Сертификат: 1сбсfa0a-52a6-4f49-aef0-5584d3fd4820<br>Владелец: Троян Павел Ефимович<br>Действителен: с 19.01.2016 по 16.09.2019 « $\frac{2017 \text{ r.}}{2017 \text{ r.}}$ 

# **РАБОЧАЯ ПРОГРАММА УЧЕБНОЙ ДИСЦИПЛИНЫ КОМПЬЮТЕРНАЯ ГРАФИКА**

Уровень основной образовательной программы бакалавриат Направление подготовки 09.03.01 – Информатика и вычислительная техника Профиль Программное обеспечение средств вычислительной техники и автоматизированных систем Форма обучения очная Факультет систем управления Кафедра автоматизированных систем управления  $Kypc \t 2$ Семестр  $\_\_\_$ 4 Учебный план набора 2016 г. и последующих лет

## **Распределение рабочего времени:**

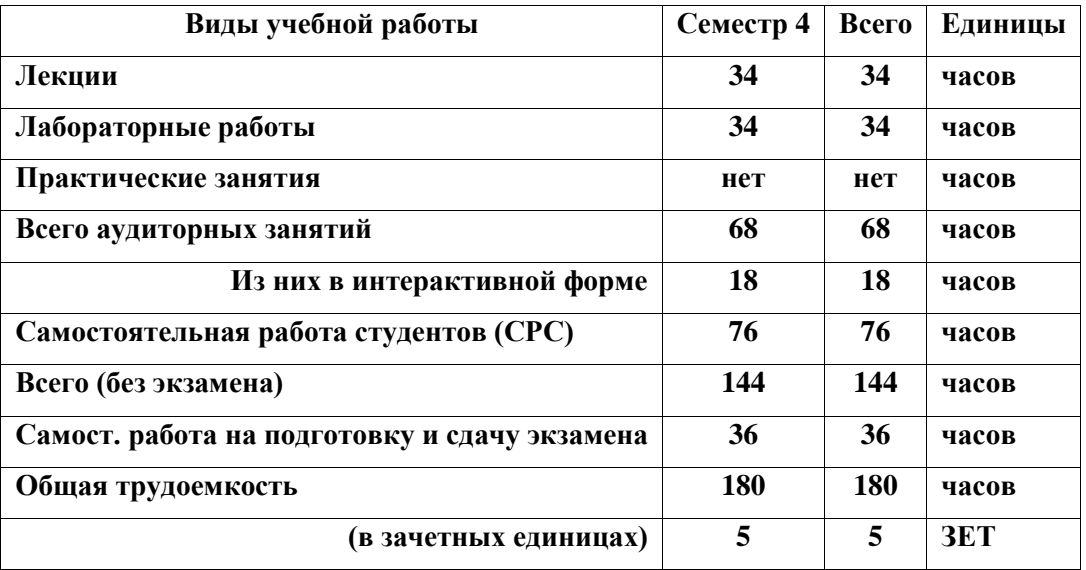

**Экзамен \_\_4\_\_ семестр**

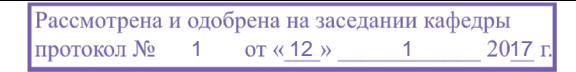

Рабочая программа по дисциплине «Инженерная и компьютерная графика» составлена с учетом требований Федерального Государственного образовательного стандарта высшего профессионального образования (ФГОС ВПО) третьего поколения по направлению подготовки 09.03.01 Информатика и вычислительная техника (квалификация (степень) «бакалавр»), утвержденного 12.01.2016, № 5.

Программа рассмотрена и утверждена на заседании кафедры «12» января 2017 г., протокол № 1.

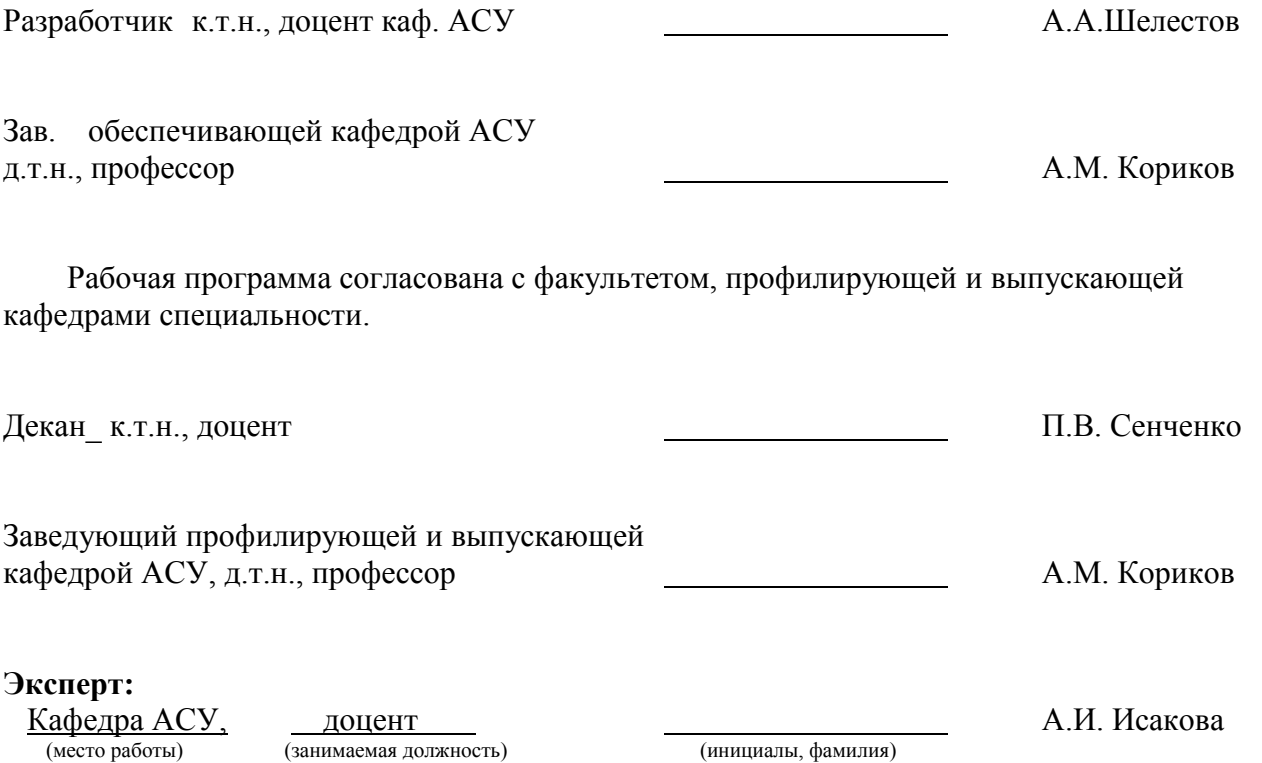

## **1. ЦЕЛИ И ЗАДАЧИ ДИСЦИПЛИНЫ**

Дисциплина «Инженерная и компьютерная графика» (ИнКГ) входит в число дисциплин базовой части, читается в 4 семестре и предусматривает чтение лекций, проведение лабораторных работ и получение различного рода консультаций.

**Целью дисциплины** является усвоение математических основ, алгоритмов и методов функционирования современных графических систем на базе ПЭВМ.

Вместе с другими предметами изучение данной дисциплины должно способствовать расширению профессионального кругозора студентов. Формировать у них навыки и умение, необходимые для синтеза и редактирования чертежей и изображений с помощью средств компьютерной графики.

**Задачей дисциплины** является формирование у студентов навыков, необходимых для синтеза и редактирования чертежей и изображений с помощью средств компьютерной графики.

## **2. МЕСТО ДИСЦИПЛИНЫ В СТРУКТУРЕ ООП**

Дисциплина «Инженерная и компьютерная графика» относится к числу базовых дисциплин (Б1.Б.10). Успешное овладение дисциплиной предполагает предварительные знания, которые студенты получили при изучении таких дисциплин как «Математика», «Программирование», «Информатика».

Знания, полученные студентами в этой дисциплине, будут использоваться при изучении таких дисциплин как: «Системный анализ», «Методы оптимизации».

## **3. ТРЕБОВАНИЯ К РЕЗУЛЬТАТАМ ОСВОЕНИЯ ДИСЦИПЛИНЫ**

Процесс изучения дисциплины «Инженерная и компьютерная графика» направлен на формирование следующих компетенций:

#### *общепрофессиональные компетенции (ОПК):*

способность решать стандартные задачи профессиональной деятельности на основе информационной и библиографической культуры с применением информационно-коммуникационных технологий и с учетом основных требований информационной безопасности **(ОПК-5).**

## *профессиональные компетенции (ПК):*

способность разрабатывать модели компонентов информационных систем, включая модели баз данных и модели интерфейсов «человек – электронно-вычислительная машина» **(ПК-1).**

В результате изучения дисциплины студент **должен**:

- **знать** понятие конвейеров ввода и вывода графической информации; типы преобразований графической информации; форматы хранения графической информации; принципы построения "открытых" графических систем; проблемы геометрического мо-делирования; виды геометрических моделей их свойства, типы плоских проекций;
- **уметь** самостоятельно программно реализовать основные алгоритмы визуализации: отсечения, развертки, удаления невидимых линий и поверхностей, закраски; способы создания фотореалистических изображений; организовать диалог в графических си-стемах.
- **иметь** представление об основных функциональных возможностях современных графических систем;
- **владеть** современными графическими и программными средствами, связанными с обработкой изображения

Лабораторные работы призваны ознакомить студентов с некоторыми прикладными пакетами и графическими редакторами, а также привить определенные навыки самостоя-тельного создания программных графических средств.

## **4. ОБЪЕМ ДИСЦИПЛИНЫ И ВИДЫ УЧЕБНОЙ РАБОТЫ**

Общая трудоемкость дисциплины составляет 5 зачетных единиц.

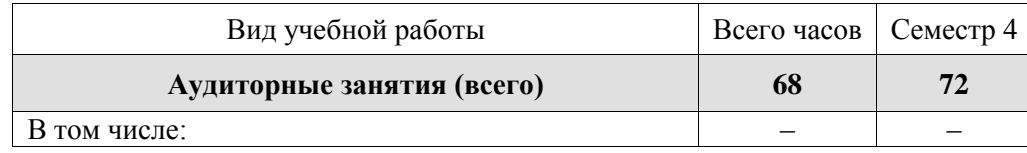

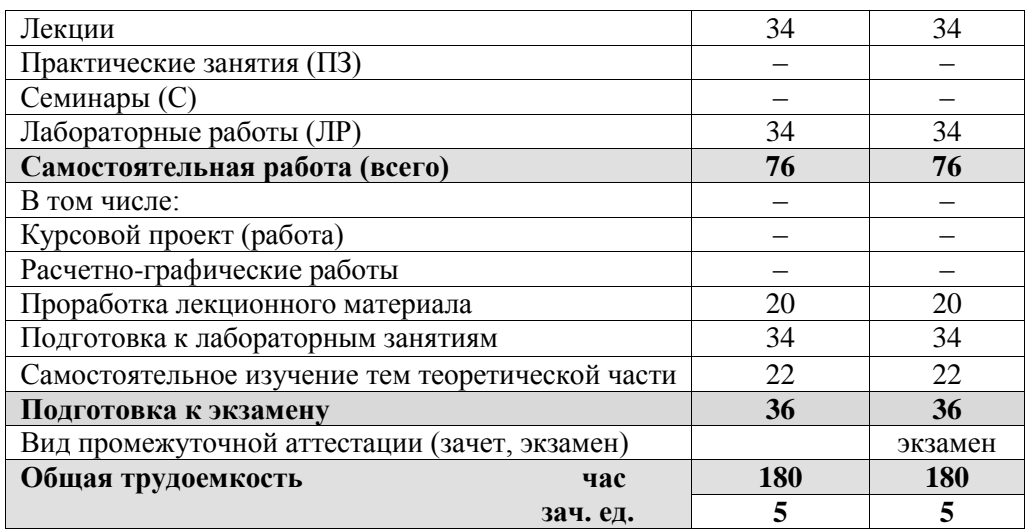

## **5. СОДЕРЖАНИЕ ДИСЦИПЛИНЫ**

## **5.1. Разделы дисциплин и виды занятий**

Таблица 5.1

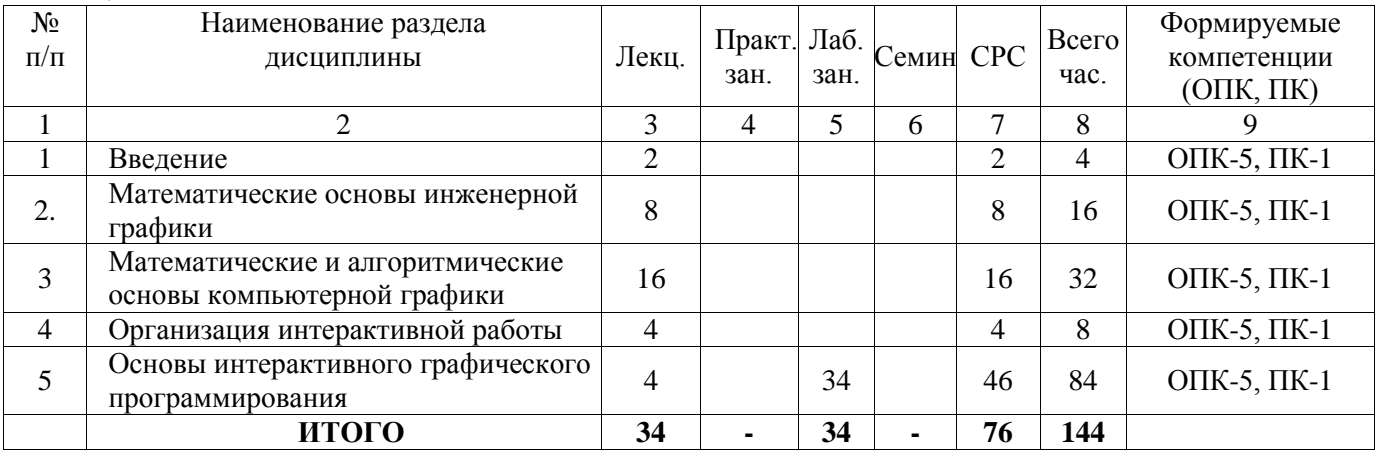

## **5.2. Содержание разделов дисциплины (по лекциям)**

#### Таблица 5.2

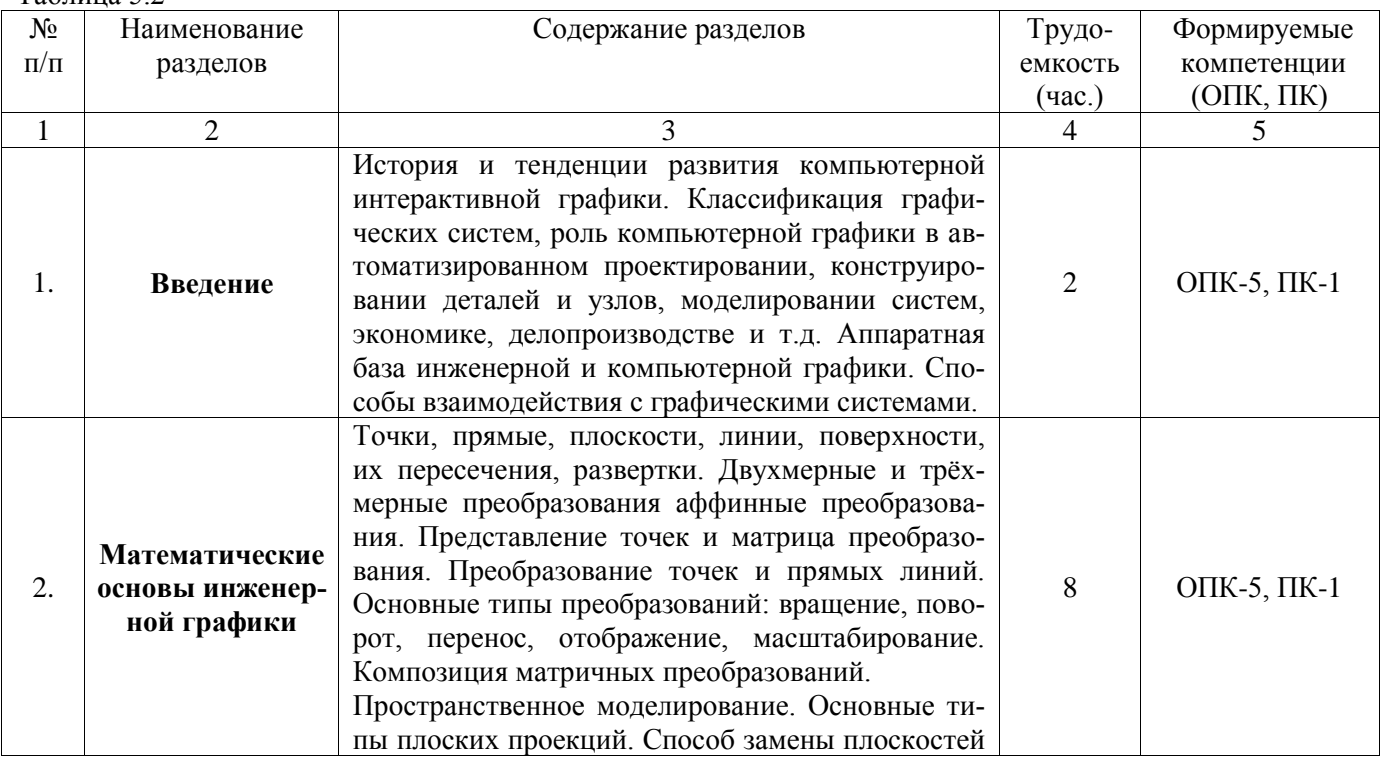

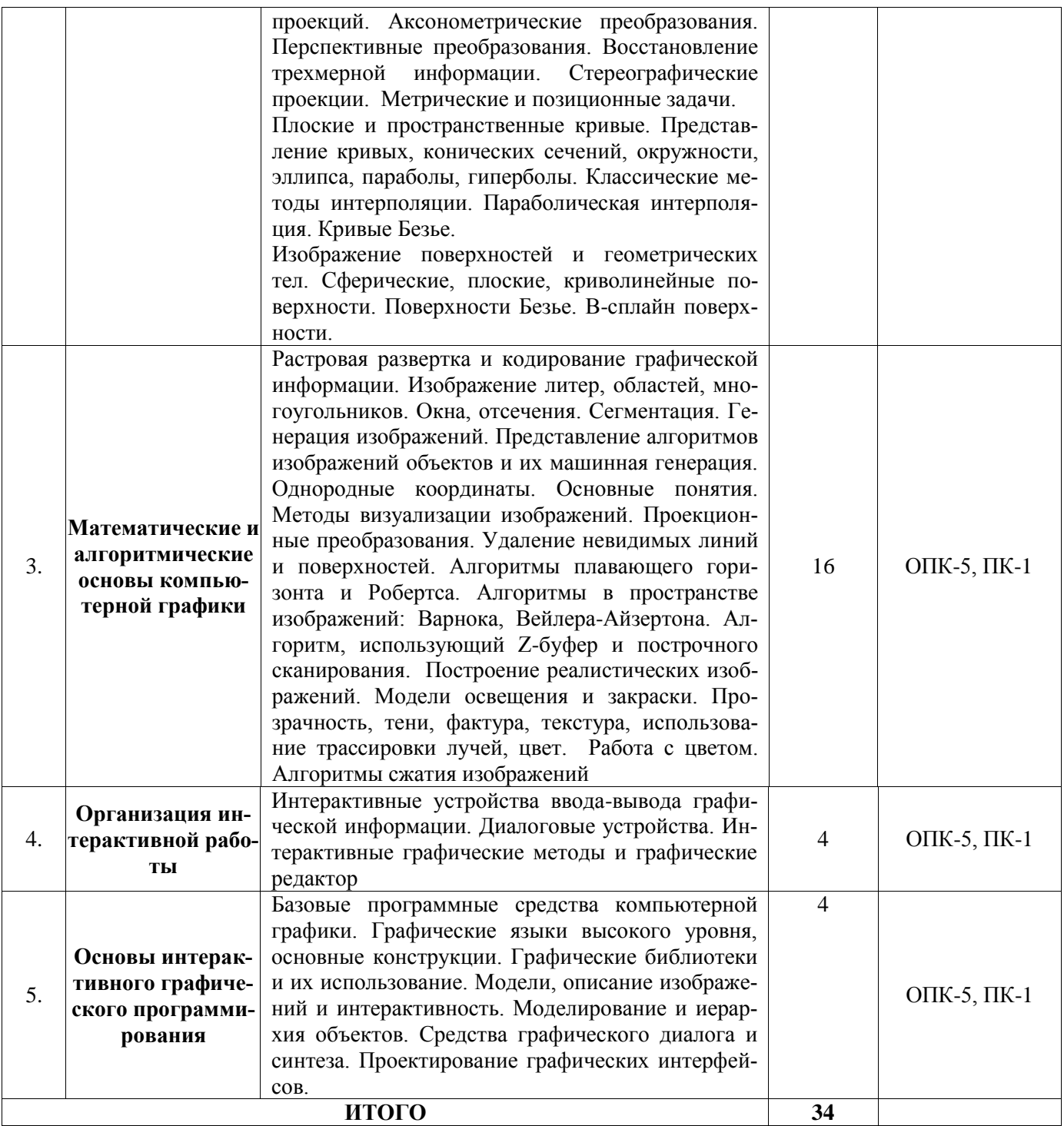

## **5.3. Разделы дисциплины и междисциплинарные связи с обеспечивающими (предыдущими)**

## **и последующими дисциплинами**

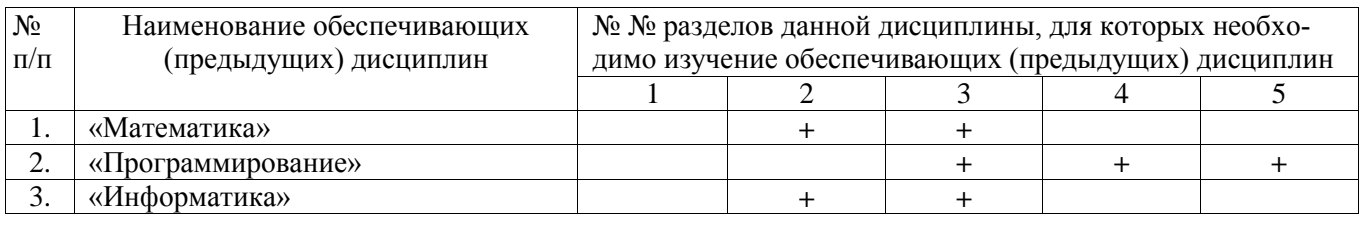

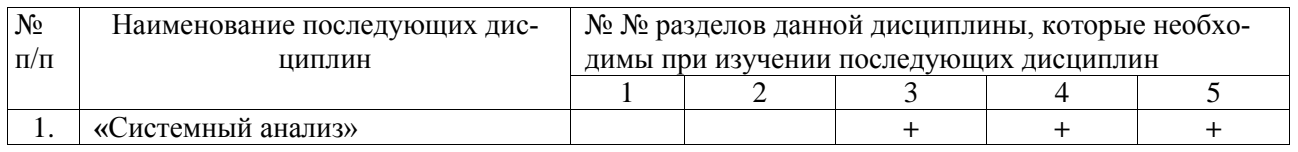

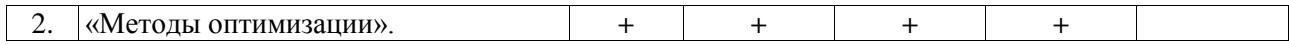

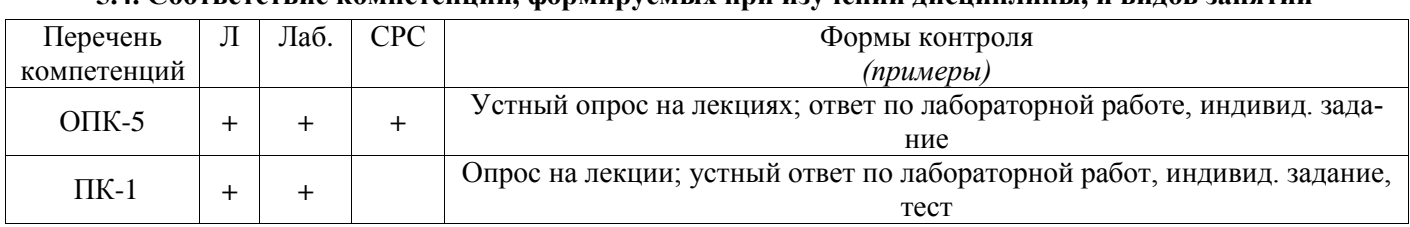

## **5.4. Соответствие компетенций, формируемых при изучении дисциплины, и видов занятий**

Л – лекция, Лаб – лабораторные работы, СРС – самостоятельная работа студента

## **6. МЕТОДЫ И ФОРМЫ ОРГАНИЗАЦИИ ОБУЧЕНИЯ**

Для успешного освоения дисциплины применяются различные образовательные технологии, которые обеспечивают достижение планируемых результатов обучения согласно основной образовательной программе, с учетом требований к объему занятий в интерактивной форме.

## **Технологии интерактивного обучения при разных формах занятий**

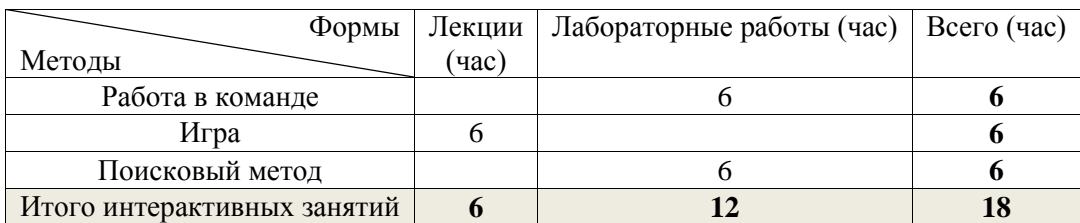

## *Примечание.*

1. «Работа в команде» происходит при коллективном выполнении заданий лабораторных работ (лаб. работа №1 - №3).

2. «Поисковый метод» студенты используют при выполнении заданий (лаб. работа № 4).

3. Различные игровые моменты предлагаются студентам во время лекций.

## **7. ЛАБОРАТОРНЫЕ РАБОТЫ**

Лабораторные занятия предусматривают закрепление теоретического материала по компьютерным графическим системам и редакторам COSMOS 3D, Inventor, Lightwave 3D, Corel Xara, а также привитию у студентов навыков самостоятельной работы при разработке ПО для обработки изображений.

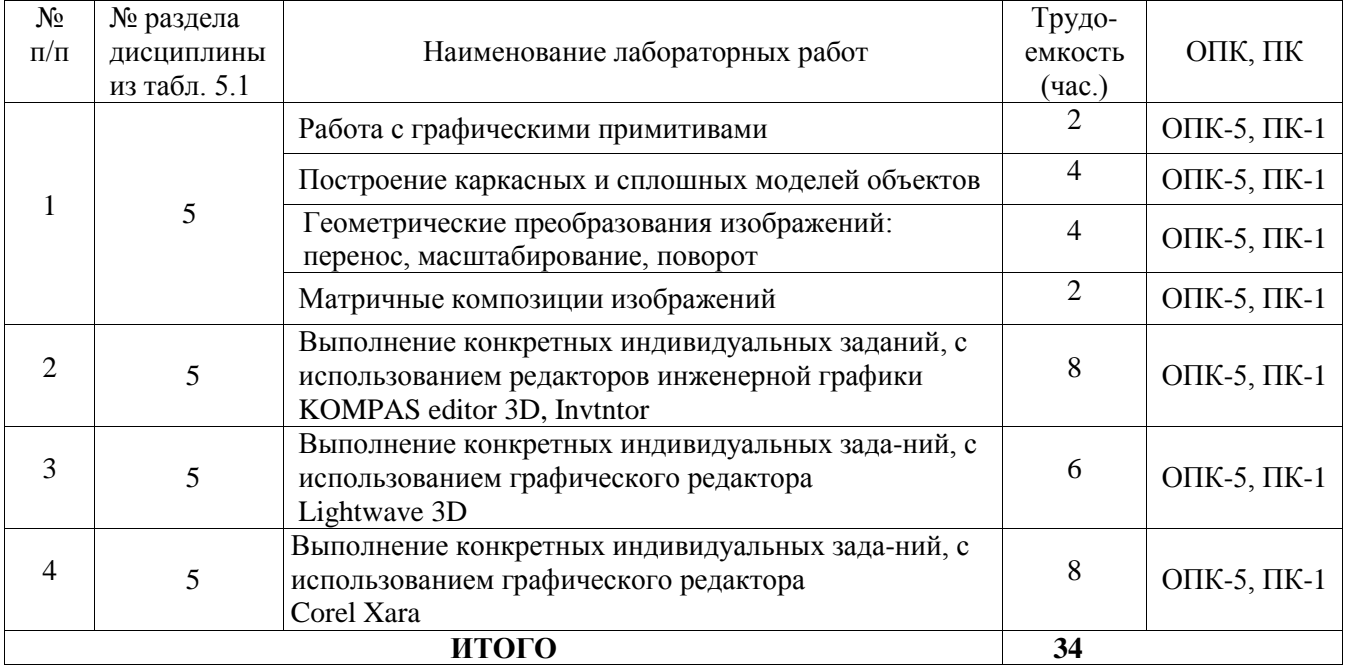

## **8. ПРАКТИЧЕСКИЕ ЗАНЯТИЯ (СЕМИНАРЫ) – не предусмотрены**

## **9. САМОСТОЯТЕЛЬНАЯ РАБОТА**

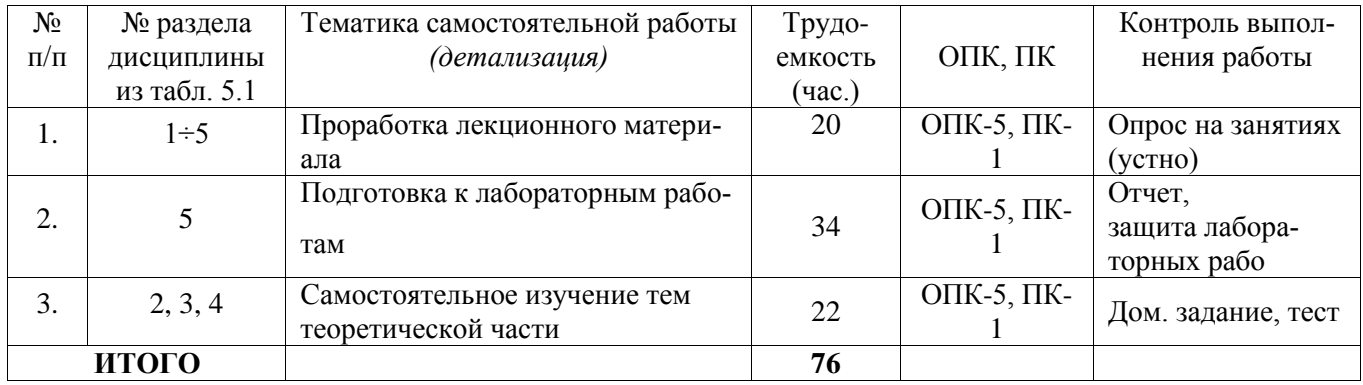

## *Темы для самостоятельного изучения*

- 1. Изучение графических редакторов инженерной графики COMPAS 3D, Inventor, Auto Desk (6 час.).
- 2. Изучение графических редакторов компьютерной графики GIMP, Lightwave 3D, Corel Xara - (6 час.).
- 3. Особенности использования графических систем при синтезе и редактировании изображений (6 час.).
- 4. Принципы проектирование интерфейсов пользователя в компьютерной графике (4 час.).

## **10. ПРИМЕРНАЯ ТЕМАТИКА КУРСОВЫХ ПРОЕКТОВ – не предусмотрены РУП.**

## **11. БАЛЛЬНО-РЕЙТИНГОВАЯ СИСТЕМА**

**Курс 2, семестр 4 Контроль обучения – Экзамен.**

Максимальный семестровый рейтинг – **100 баллов.**

Таблица 11.1 – Дисциплина «Инженерная и компьютерная графика» (**экзамен**, лекции, лабораторные работы, тесты)

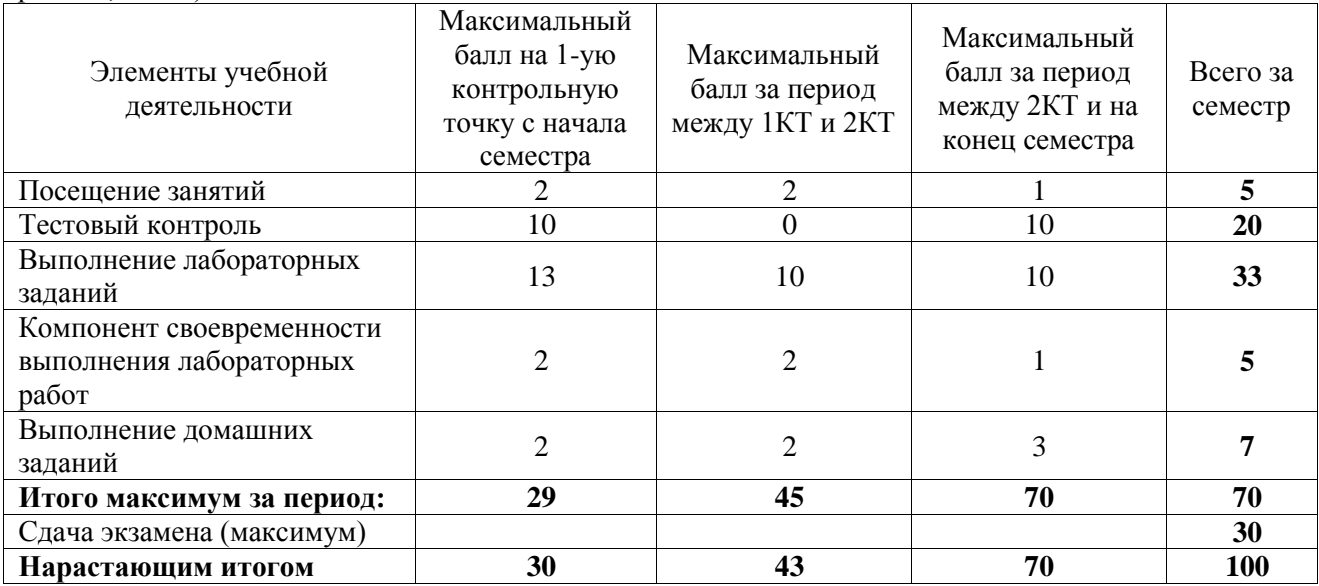

После окончания семестра студент, набравший менее 60 баллов, считается неуспевающим, не получившим зачет. **Студент, выполнивший все запланированные лабораторные работы** и набравший сумму 60 и более баллов, получает экзамен «автоматом».

Таблица 11.2 – Пересчет баллов в оценки за контрольные точки

| Баллы на дату контрольной точки                       | Оценка |
|-------------------------------------------------------|--------|
| $\geq$ 90 % от максимальной суммы баллов на дату КТ   |        |
| От 70% до 89% от максимальной суммы баллов на дату КТ |        |
| От 60% до 69% от максимальной суммы баллов на дату КТ | 3      |
| $1000$ % от максимальной суммы баллов на дату КТ      |        |

Таблица 11.3 – Пересчет итоговой суммы баллов в традиционную и международную оценку

|                         | Итоговая сумма баллов, учи- |                                |  |
|-------------------------|-----------------------------|--------------------------------|--|
| Оценка (ГОС)            | тывает успешно сданный эк-  | Оценка (ECTS)                  |  |
|                         | замен                       |                                |  |
| 5 (отлично)             | $90 - 100$                  | А (отлично)                    |  |
| 4(xop)                  | $85 - 89$                   | В (очень хорошо)               |  |
|                         | $75 - 84$                   | $C$ (хорошо)                   |  |
|                         | $70 - 74$                   | D (удовлетворительно)          |  |
| 3 (удовлетворительно)   | $65 - 69$                   |                                |  |
|                         | $60 - 64$                   | Е (посредственно)              |  |
| 2 (неудовлетворительно) | Ниже 60 баллов              | <b>F</b> (неудовлетворительно) |  |

## **12. УЧЕБНО-МЕТОДИЧЕСКОЕ И ИНФОРМАЦИОННОЕ ОБЕСПЕЧЕНИЕ ДИСЦИПЛИНЫ**

## **12.1Основная литература**

1. Люкшин Б.А. Компьютерная графика : Учебное пособие [Электронный ресурс]/ Люкшин Б.А. – Томск : ТУСУР, 2012.– 127 с. – Режим доступа:<https://edu.tusur.ru/training/publications/1864>

## **12.2 Дополнительная литература**

1. [Инженерная и компьютерная графика: Учебник / Жуков Ю. Н. –](https://edu.tusur.ru/training/publications/757) 2010. 177 с. − [Электронный ресурс]. – Режим доступа:<https://edu.tusur.ru/training/publications/757>

2. [Немцова, Т.И.](http://lib.tusur.ru/cgi-bin/irbis64r_12/cgiirbis_64.exe?LNG=&Z21ID=&I21DBN=LIB&P21DBN=LIB&S21STN=1&S21REF=1&S21FMT=fullwebr&C21COM=S&S21CNR=20&S21P01=0&S21P02=1&S21P03=A=&S21STR=%D0%9D%D0%B5%D0%BC%D1%86%D0%BE%D0%B2%D0%B0,%20%D0%A2%D0%B0%D0%BC%D0%B0%D1%80%D0%B0%20%D0%98%D0%B3%D0%BE%D1%80%D0%B5%D0%B2%D0%BD%D0%B0) Компьютерная графика и WEB-дизайн [Текст] : практикум / Т. И. Немцова, Ю. В. Назарова ; ред. Л. Г. Гагарина. - М. : ФОРУМ, 2013. - 288 с. (15 экз.)

3. Перемитина Т.О. Компьютерная графика: Учебное пособие / [Электронный ресурс]/ Перемитина Т.О. – Томск : ТУСУР, 2012.– 144 с. – Режим доступа:<https://edu.tusur.ru/training/publications/5613>

## **12.3 Учебно-методические пособия**

## **12.3.1. Обязательные учебно-методические пособия**

1. Шатлов К.Г., Шелестов А.А., Немеров А.А. Компьютерная графика. Лабораторный практикум. – Томск: ТУСУР, 2012. – 34 с. − [Электронный ресурс]. – Режим доступа: [http://asu.tusur.ru/learning/spec080801/d39a/s080801\\_d39a\\_labs.doc](http://asu.tusur.ru/learning/spec080801/d39a/s080801_d39a_labs.doc)

3. Гришаева Н.Ю. Инженерная и компьютерная графика: Учебно-методическое пособие [Электронный ресурс]/ Гришаева Н.Ю, Бочкарёва С.А. – Томск: ТУСУР, 2013. – 148 с. – Режим доступа: <https://edu.tusur.ru/training/publications/3535>

4. Компьютерная графика: Методические рекомендации по выполнению самостоятельной работы по дисциплине для студентов специальности 231000.62 «Программная инженерия» / Перемитина Т. О. – 2012. 10 с. − [Электронный ресурс]. – Режим доступа: <https://edu.tusur.ru/training/publications/5612>

## **12.3.2 Учебно-методические пособия для лиц с ограниченными возможностями здоровья**

Учебно-методические материалы для самостоятельной и аудиторной работы обучающихся из числа инвалидов предоставляются в формах, адаптированных к ограничениям их здоровья и восприятия информации.

## **Для лиц с нарушениями зрения:**

- в форме электронногодокумента;
- в печатной форме увеличеннымшрифтом.

## **Для лиц с нарушениями слуха:**

- в форме электронногодокумента;
- в печатной форме.

## **Для лиц с нарушениями опорно-двигательного аппарата:**

- в форме электронногодокумента;
- в печатнойформе.

## **12.4. Базы данных, информационно-справочные, поисковые системы и требуемое программное обеспечение**

- 1. [www.compress.ru](http://www.compress.ru/) Журнал «КомпьютерПресс»
- 2. [www.isn.ru](http://www.isn.ru/) Российская сеть информационного общества
- 3. [http://www.soft-unity.ru](http://www.soft-unity.ru/) сайт компании «Софт-Юнити»

## **13. МАТЕРИАЛЬНО-ТЕХНИЧЕСКОЕ ОБЕСПЕЧЕНИЕДИСЦИПЛИНЫ**

## **13.1. Общие требования к материально-техническому обеспечению дисциплины**

## **13.1.1. Материально-техническое обеспечение для лекционныхзанятий**

Для проведения занятий лекционного типа, групповых и индивидуальных консультаций, текущего контроля и промежуточной аттестации используется учебная аудитория, с количеством посадочных мест не менее 22-24, оборудованная доской и стандартной учебной мебелью. Имеются наглядные пособия в виде презентаций по лекционным разделам дисциплины.

## **13.1.2. Материально-техническое обеспечение для лабораторных работ**

Для проведения практических занятий используется учебно-исследовательская вычислительная лаборатория, расположенная по адресу 634034, Томская область, г. Томск, Вершинина улица, д. 74, 4 этаж, ауд. 437, 438, 439. Состав оборудования: Учебная мебель; Экран с электроприводом DRAPER BARONET – 1 шт.; Мультимелийный проектор TOSHIBA – 1 шт.; Компьютеры класса не ниже Intel Pentium G3220 (3.0GHz/4Mb)/4GB RAM/ 500GB с широкополосным доступом в Internet, с мониторами типа Samsung 18.5" S19C200N– 10 шт.; Используется лицензионное программное обеспечение, пакеты версией не ниже: Microsoft Windows XP Professional with SP3; Visual Studio 2008 EE with SP1; Microsoft Office Visio 2010; Microsoft SQL-Server 2005; графические редакторы Lightwave 3D, Corel Xara, Adobe Photoshop.

## **13.1.3. Материально-техническое обеспечение для самостоятельной работы**

Для самостоятельной работы используется учебная аудитория (компьютерный класс), расположенная по адресу 634034, г. Томск, ул. Вершинина, 74, 1 этаж, ауд. 100. Состав оборудования: учебная мебель; компьютеры класса не ниже ПЭВМ INTEL Сeleron D336 2.8ГГц. - 4 шт.; компьютеры подключены к сети ИНТЕРНЕТ и обеспечивают доступ в электронную информационнообразовательную среду университета.

## **13.2. Материально-техническое обеспечение дисциплины для лиц с ограниченными возможностямиздоровья**

Освоение дисциплины лицами с ОВЗ осуществляется с использованием средств обучения общего и специального назначения.

При обучении студентов **с нарушениями слуха** предусмотрено использование звукоусиливающей аппаратуры, мультимедийных средств и других технических средств приема/передачи учебной информации в доступных формах для студентов с нарушениями слуха, мобильной системы обучения для студентов с инвалидностью, портативной индукционной системы. Учебная аудитория, в которой обучаются студенты с нарушением слуха, оборудована компьютерной техникой, аудиотехникой, видеотехникой, электронной доской, мультимедийной системой.

При обучении студентов **с нарушениями зрениями** предусмотрено использование в лекционных и учебных аудиториях возможности просмотра удаленных объектов (например, текста на доске или слайда на экране) при помощи видеоувеличителей для удаленного просмотра.

При обучении студентов **с нарушениями опорно-двигательного аппарата** используются альтернативные устройства ввода информации и другие технические средства приема/передачи учебной информации в доступных формах для студентов с нарушениями опорно-двигательного аппарата, мобильной системы обучения для людей с инвалидностью.

## **14. ФОНД ОЦЕНОЧНЫХСРЕДСТВ**

## **14.1. Основные требования к фонду оценочных средств и методические рекомендации**

Фонд оценочных средств и типовые контрольные задания, используемые для оценки сформированности и освоения закрепленных за дисциплиной компетенций при проведении текущей, промежуточной аттестации по дисциплине приведен в приложении к рабочей программе.

**14.2 Требования к фонду оценочных средств для лиц с ограниченными возможностями здоровья**

Для студентов с инвалидностью предусмотрены дополнительные оценочные средства, перечень которых указан в таблице 14.1.

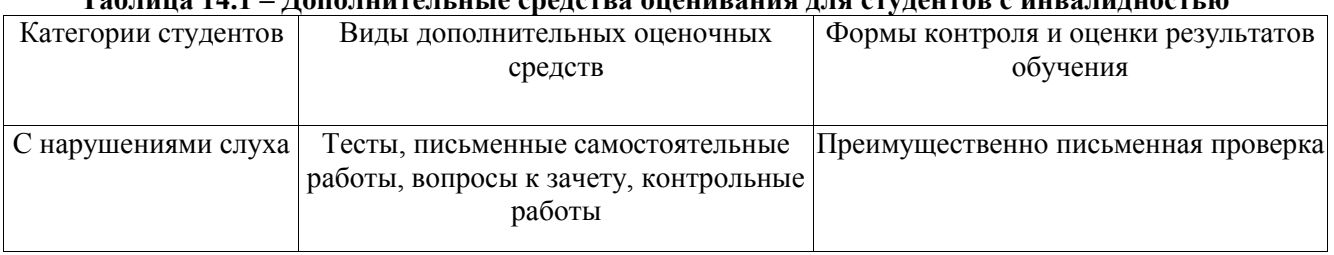

## **Таблица 14.1 – Дополнительные средства оценивания для студентов с инвалидностью**

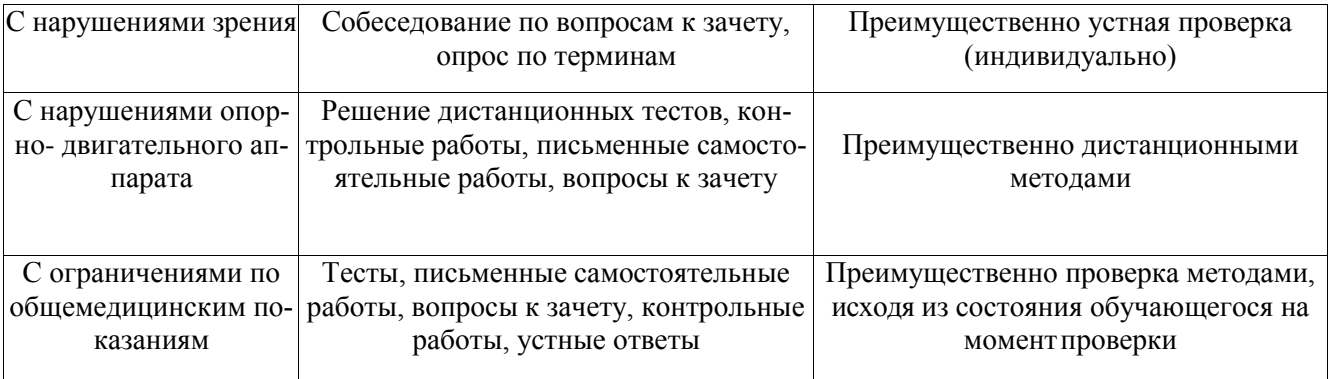

## **14.3 Методические рекомендации по оценочным средствам для лиц с ограниченными возможностямиздоровья**

Для студентов с ОВЗ предусматривается доступная форма предоставления заданий оценочных средств, а именно:

- в печатной форме;
- в печатной форме с увеличеннымшрифтом;
- в форме электронногодокумента;
- методом чтения ассистентом задания вслух;
- предоставление задания с использованием сурдоперевода.

Студентам с инвалидностью увеличивается время на подготовку ответов на контрольные вопросы. Для таких студентов предусматривается доступная форма предоставления ответов на задания, а именно:

- письменно на бумаге;
- набор ответов на компьютере;
- набор ответов с использованием услугассистента;
- представление ответов устно.

Процедура оценивания результатов обучения инвалидов по дисциплине предусматривает предоставление информации в формах, адаптированных к ограничениям их здоровья и восприятия информации:

#### **Для лиц с нарушениями зрения:**

- в форме электронногодокумента;
- в печатной форме увеличеннымшрифтом.

#### **Для лиц с нарушениями слуха:**

- в форме электронногодокумента;
- в печатной форме.

#### **Для лиц с нарушениями опорно-двигательного аппарата:**

- в форме электронногодокумента;
- в печатной форме.

При необходимости для обучающихся с инвалидностью процедура оценивания результатов обучения может проводиться в несколько этапов.

#### **Приложение к рабочей программе**

Федеральное государственное бюджетное образовательное учреждение высшего образования

## «ТОМСКИЙ ГОСУДАРСТВЕННЫЙ УНИВЕРСИТЕТ СИСТЕМ УПРАВЛЕНИЯ И РАДИОЭЛЕКТРОНИКИ» (ТУСУР)

**УТВЕРЖДАЮ Проректор по учебной работе**

\_\_\_\_\_\_\_\_\_\_\_\_\_\_\_\_\_\_\_\_ **П. Е. Троян**  $\xrightarrow{\kappa}$  2017 г.

## **ФОНД ОЦЕНОЧНЫХ СРЕДСТВ ПО УЧЕБНОЙ ДИСЦИПЛИНЕ**

## **КОМПЬЮТЕРНАЯ ГРАФИКА**

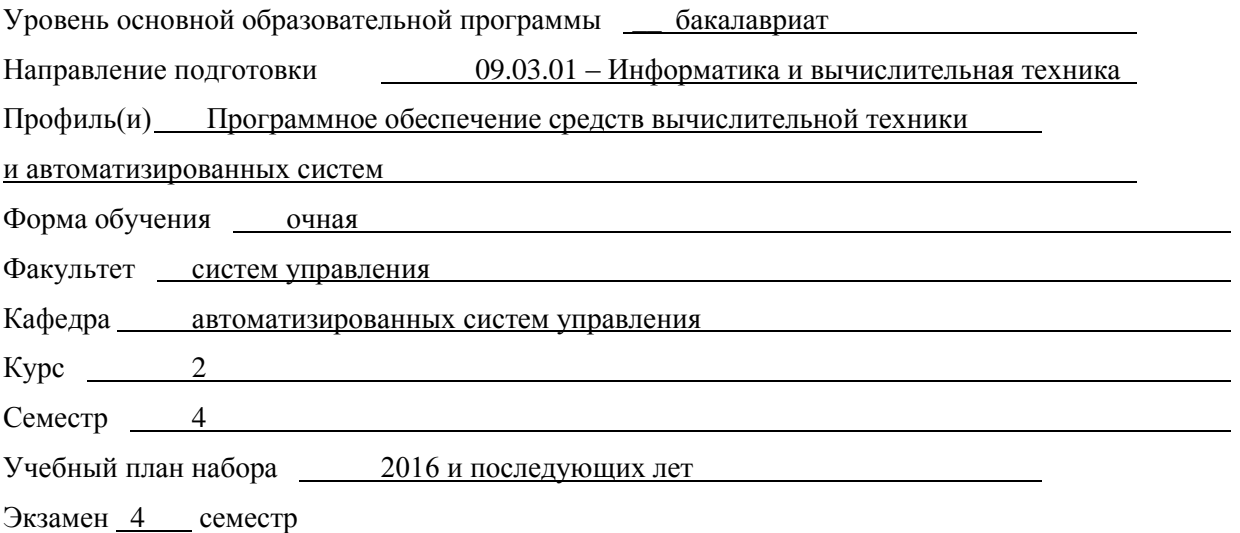

**Томск 2017**

#### $1.$ **ВВЕДЕНИЕ**

Фонд оценочных средств (ФОС) является приложением к рабочей программе дисциплины «Инженерная и компьютерная графика» и представляет собой совокупность контрольно-измерительных материалов (типовые задачи (задания), контрольные работы, тесты и др.) и методов их использования, предназначенных для измерения уровня достижения студентом установленных результатов обучения.

ФОС по дисциплине (практике) используется при проведении текущего контроля успеваемости и промежуточной аттестации студентов.

Перечень закрепленных за дисциплиной «Инженерная и компьютерная графика» компетенций приведен в таблице 1.

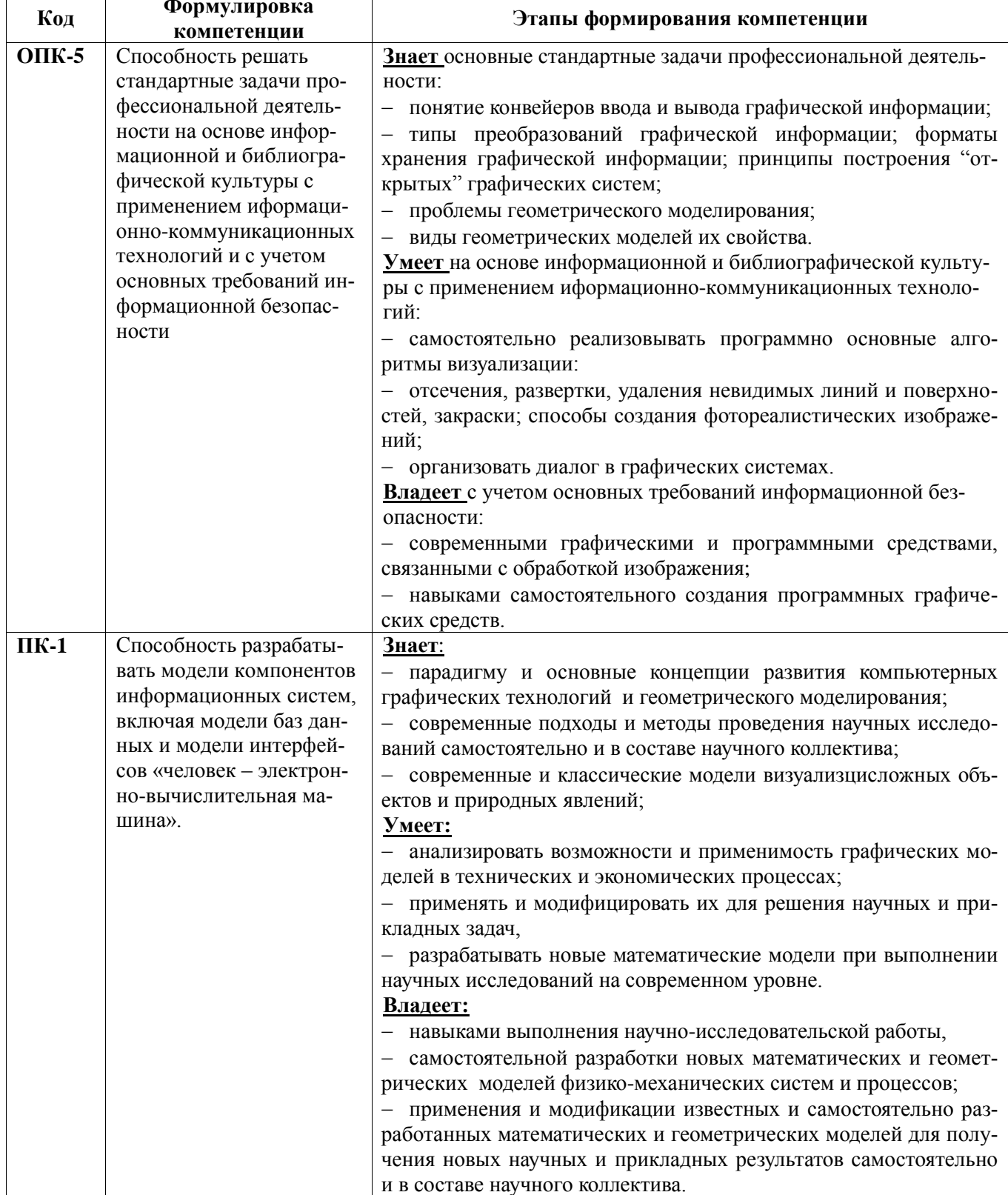

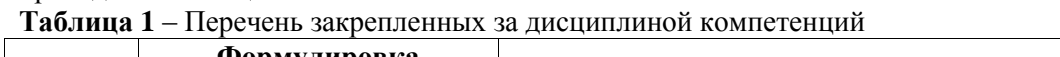

#### $2.$ РЕАЛИЗАЦИЯ КОМПЕТЕНЦИЙ

## 1.1. Компетенция ОПК-5

ОПК-5: способность решать стандартные задачи профессиональной деятельности на основе информационной и библиографической культуры с применением информационно-коммуникационных технологий и с учетом основных требований информационной безопасности

Для формирования компетенции необходимо осуществить ряд этапов. Этапы формирования компетенции, применяемые для этого виды занятий и используемые средства оценивания, представлены в таблице 2.

| Состав          | Знать                                                   | Уметь                 | Владеть                                                                        |
|-----------------|---------------------------------------------------------|-----------------------|--------------------------------------------------------------------------------|
|                 | - Основные                                              |                       | стандартные - Анализировать воз-   - навыками выполнения науч-                 |
|                 | залачи                                                  |                       | профессиональной можности и примени- но-исследовательской работы,              |
|                 | деятельности:                                           |                       | мость графических мо- - самостоятельной разработки                             |
|                 |                                                         |                       | - понятие конвейеров ввода делей в технических и новых математических и гео-   |
|                 |                                                         |                       | и вывода графической ин- экономических процес- метрических моделей физико-     |
|                 | формации;                                               | cax:                  | механических систем и процес-                                                  |
|                 | - типы преобразований гра-   применять и модифи-   сов; |                       |                                                                                |
| Содержание      |                                                         |                       | фической информации; фор- цировать их для решения   — применения и модификации |
| этапов          |                                                         |                       | маты хранения графической научных и прикладных известных и самостоятельно      |
|                 | информации; принципы по-задач,                          |                       | разработанных математических                                                   |
|                 | строения "открытых" графи- - разрабатывать              |                       | новые и геометрических моделей для                                             |
|                 | ческих систем;                                          | математические        | модели получения новых научных и                                               |
|                 |                                                         |                       | - проблемы геометрическо- при выполнении научных прикладных результатов само-  |
|                 | го моделирования;                                       |                       | исследований на совре- стоятельно и в составе научно-                          |
|                 | - виды геометрических мо- менном уровне.                |                       | го коллектива                                                                  |
|                 | делей их свойства.                                      |                       |                                                                                |
| Виды занятий    | Лекции, ЛР, СРС,                                        | JIP, CPC              | JIP, CPC                                                                       |
|                 | групповые консультации                                  |                       |                                                                                |
|                 | - Контрольная работа;                                   |                       | - Проверка правильности - Проверка правильности вы-                            |
|                 | - Устный опрос;                                         | выполнения            | лаборатор-полнения лабораторных зада-                                          |
| Используемые    | - Контроль выполнения до-                               | ных заданий;          | ний;                                                                           |
| средства оцени- | машнего задания;                                        | - Контрольная работа; | - Контрольная работа;                                                          |
| вания           | - Экзамен.                                              | $-$ Отчеты по ЛР;     | – Отчеты по ЛР.                                                                |
|                 |                                                         | – Экзамен             |                                                                                |

Таблица 2 - Этапы формирования компетенции и используемые средства оценивания

Общие характеристики показателей и критериев оценивания компетенции на всех этапах приведены в таблице 3.

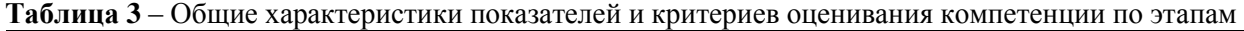

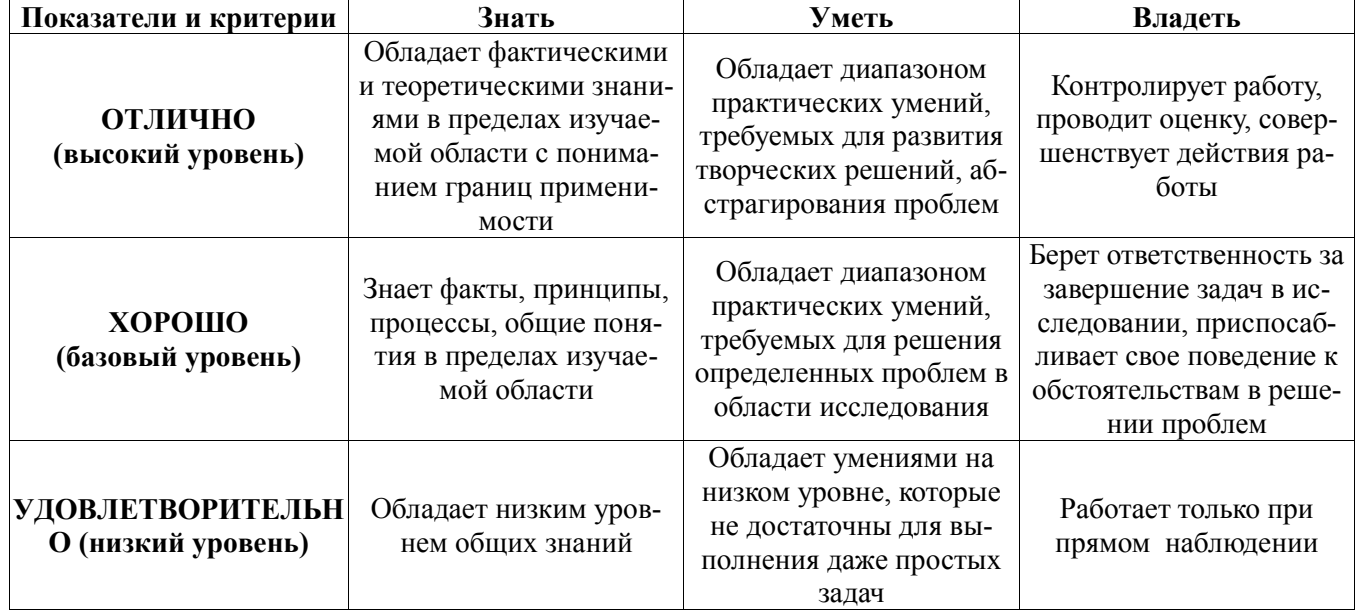

Формулировка показателей и критериев оценивания данной компетенции приведена в таблице 4.

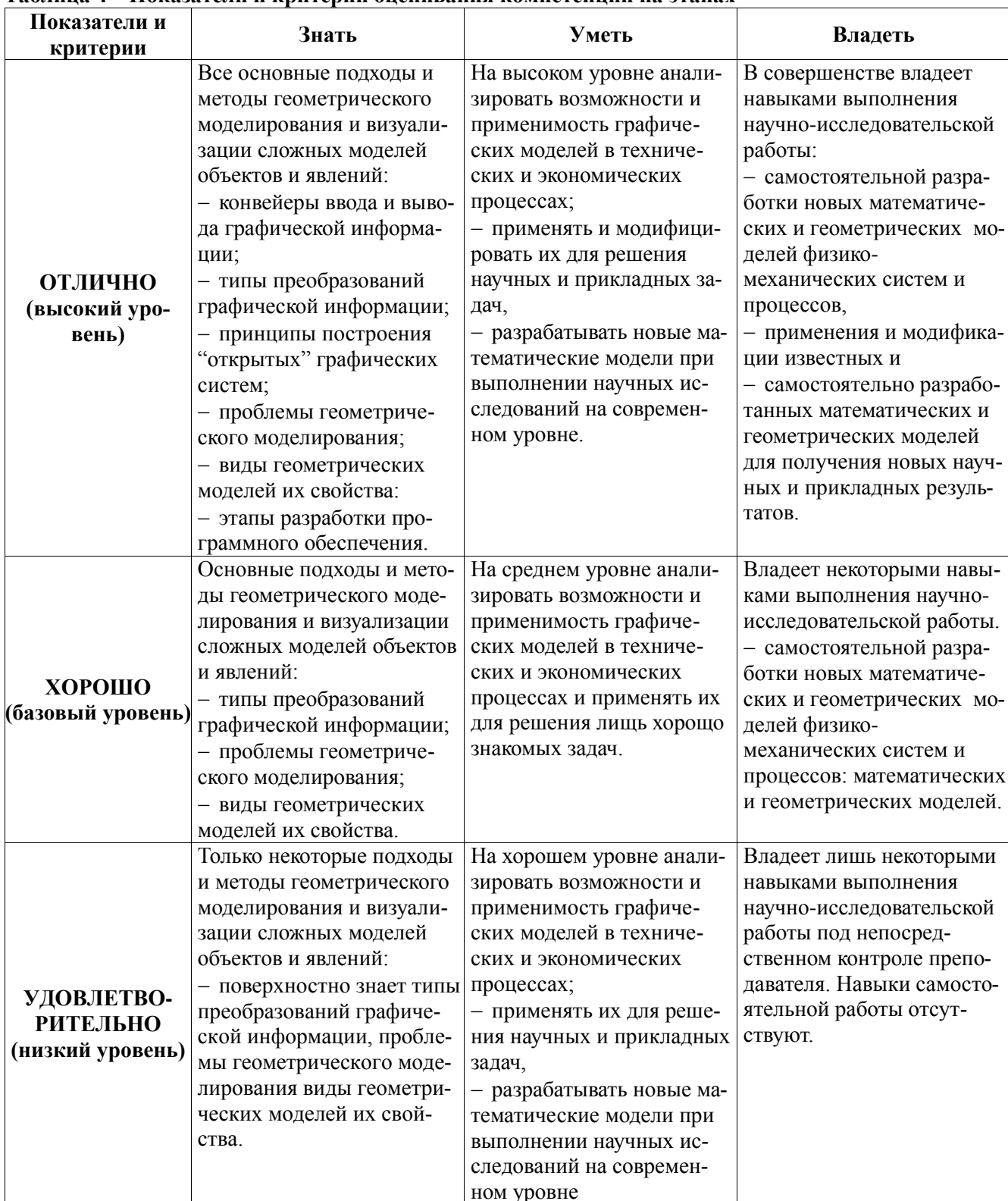

## Таблина 4 - Показатели и критерии оценивания компетенции на этапах

## 2.2. Компетенция ПК-1

ПК-1: Способность разрабатывать модели компонентов информационных систем, включая модели баз данных и модели интерфейсов «человек - электронно-вычислительная машина».

Для формирования компетенции необходимо осуществить ряд этапов. Этапы формирования компетенции, применяемые для этого виды занятий и используемые средства оценивания, представлены в таблице 2.

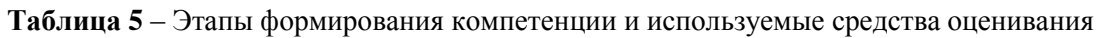

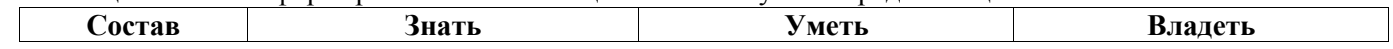

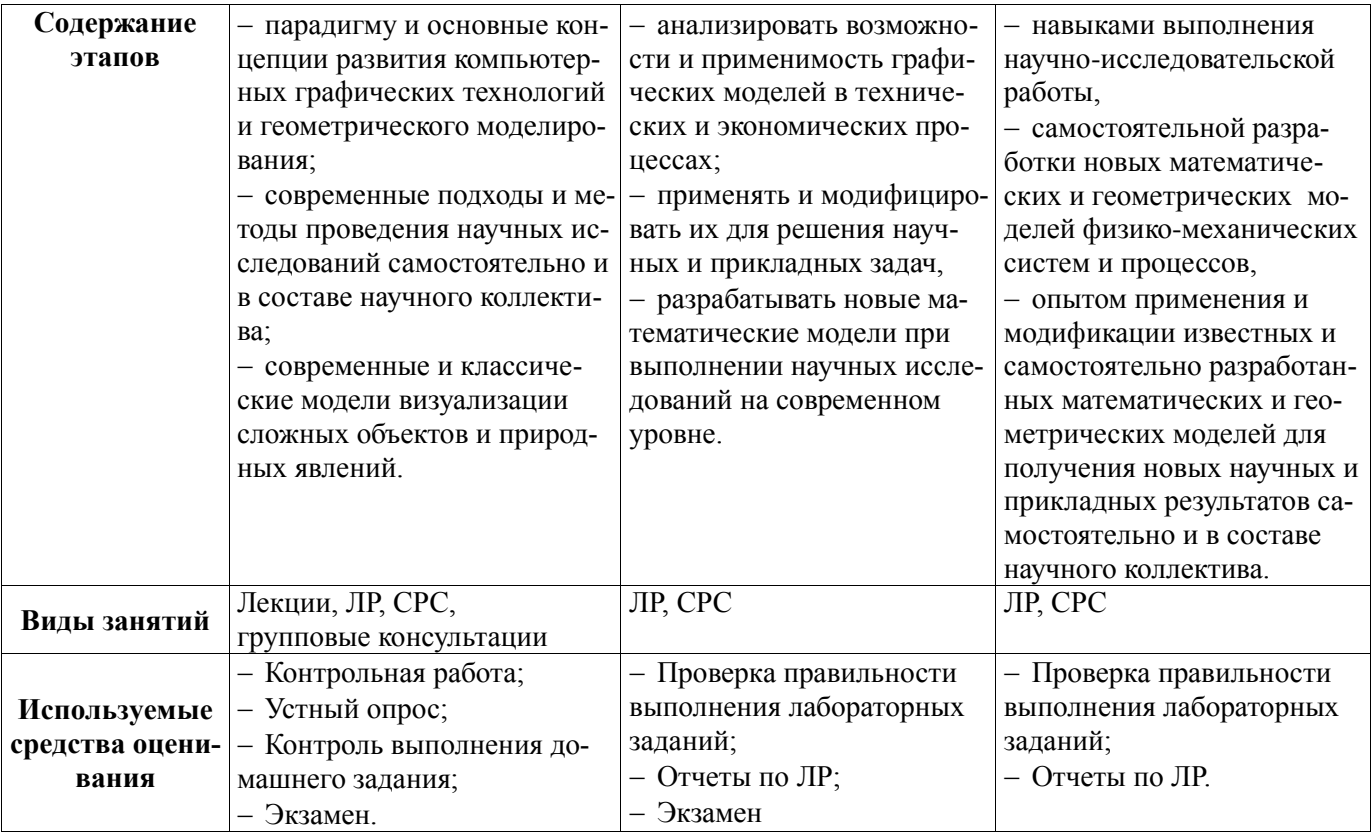

Общие характеристики показателей и критериев оценивания компетенции на всех этапах приведены в таблице 3.

Формулировка показателей и критериев оценивания данной компетенции приведена в таблице 6.

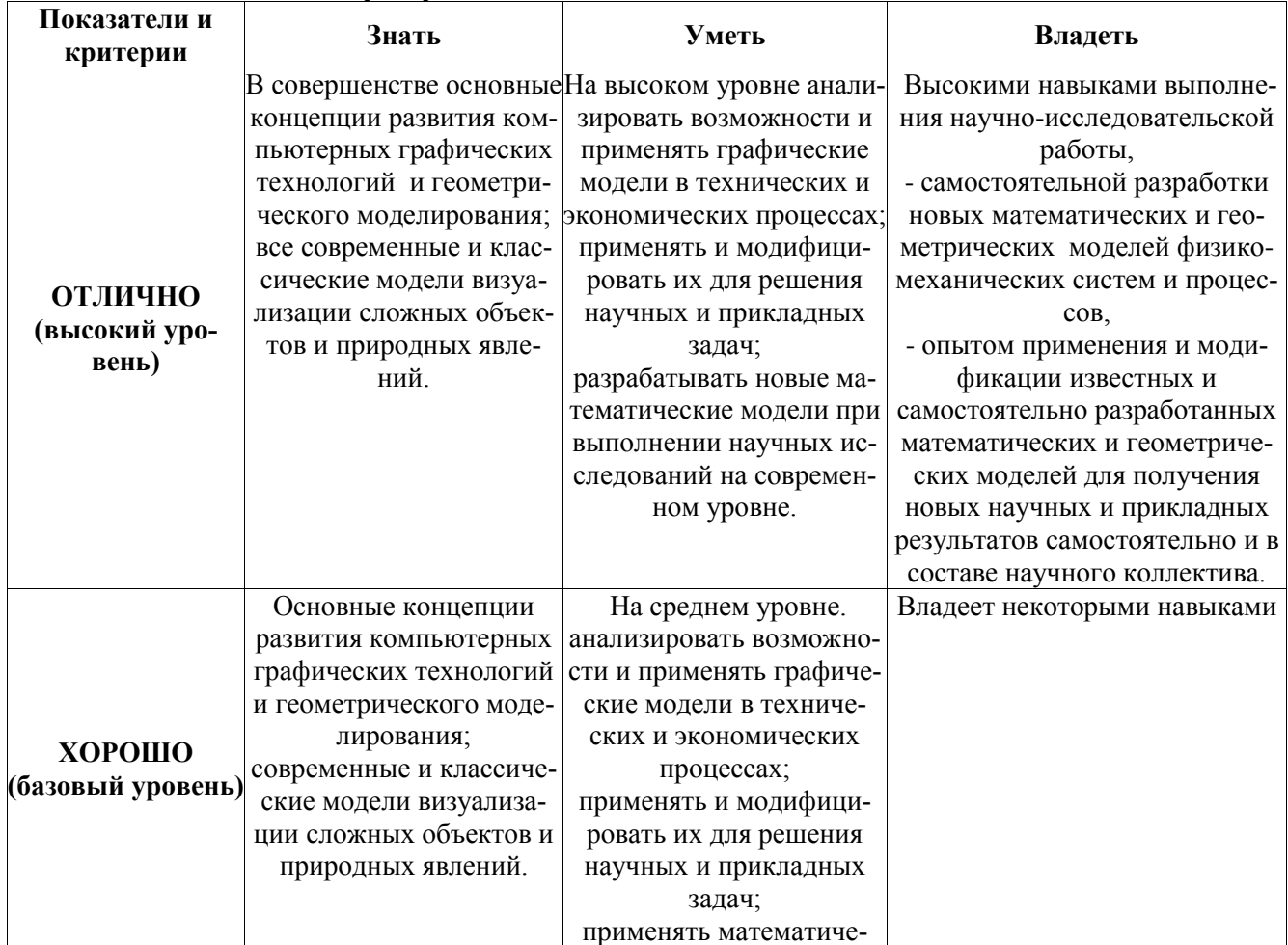

Таблица 6 - Показатели и критерии оценивания компетенции на этапах

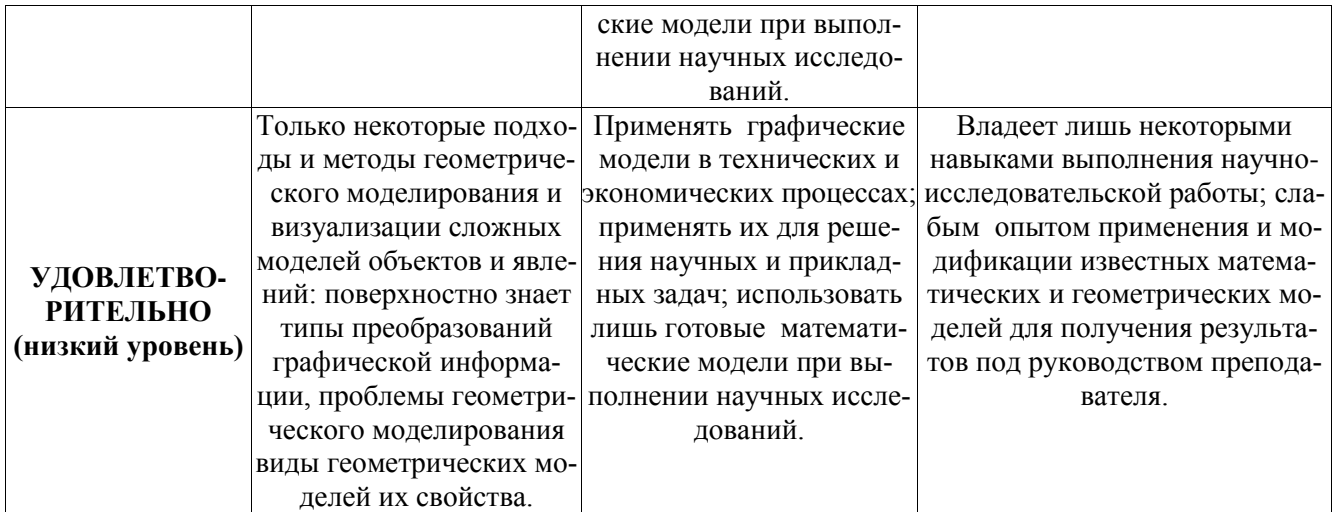

#### ТИПОВЫЕ КОНТРОЛЬНЫЕ ЗАДАНИЯ  $\mathbf{3}$

Для реализации вышеперечисленных задач обучения используются следующие материалы: типовые контрольные задания или иные материалы, необходимые для оценки знаний, умений, навыков и (или) опыта деятельности, характеризующих этапы формирования компетенций в процессе освоения образовательной программы, в составе, приведенном ниже.

#### $3.1.$ Темы лабораторных занятий

- 1. Работа с графическими примитивами.
- 2. Геометрические преобразования изображений: перенос, масштабирование, поворот.
- 3. Построение каркасных и сплошных моделей объектов.
- 4. Матричные композиции изображений.
- 5. Выполнение индивидуальных заданий, с использованием графического редактора Fotoshop.
- 6. Выполнение индивидуальных заданий, с использованием графического редактора Corel Xara.
- 7. Выполнение индивидуальных заданий, с использованием графического редактора Lightwave 3D.

#### $3.2.$ Пример типовых вопросов по тестам

1. История и тенденции развития компьютерной интерактивной графики.

2. Классификация графических систем, роль компьютерной графики в автоматизированном проектировании, конструировании деталей и узлов, моделировании систем, экономике,

делопроизводстве и т.д.

- 3. Точки, прямые, плоскости, линии, поверхности, их пересечения, развертки.
- 4. Геометрические преобразования изображений.
- 5. Представление точек и матрица преобразования.
- 6. Преобразование точек и прямых линий.

7. Основные типы преобразований: вращение, поворот, перенос, отображение, масштабирование.

Композиция матричных преобразований.

- 8. Пространственное моделирование.
- 9. Основные типы плоских проекций. Способ замены плоскостей проекций.
- 10. Аксонометрические преобразования. Перспективные преобразования.
- 11. Восстановление трехмерной информации. Стереографические проекции.
- 12. Метрические и позиционные залачи.

13. Плоские и пространственные кривые. Представление кривых, конических сечений, окружности, эллипса, параболы, гиперболы.

14. Классические методы интерполяции. Параболическая интерполяция.

15. Кривые Безье.

16. Изображение поверхностей и геометрических тел. Сферические, плоские, криволинейные поверхности

17. Поверхности Безье. В-сплайн поверхности.

18. Растровая развертка и колирование графической информации.

19. Изображение литер, областей, многоугольников.

20. Окна, отсечения. Сегментация. Генерация изображений.

21. Представление алгоритмов изображений объектов и их машинная генерация.

22. Однородные координаты. Основные понятия.

23.Методы визуализации изображений. Проекционные преобразования.

24.Удаление невидимых линий и поверхностей. Алгоритмы плавающего горизонта и Робертса.

Алгоритмы в пространстве изображений: Варнока, Вейлера-Айзертона.

25.Алгоритм, использующий Z-буфер и построчного сканирования.

26.Построение реалистических изображений. Модели освещения и закраски. Прозрачность, тени,

фактура, текстура, использование трассировки лучей, цвет. Работа с цветом.

27.Алгоритмы сжатия изображений.

28.Интерактивные устройства ввода-вывода графической информации. Диалоговые устройства. Интерактивные графические методы и графические редакторы.

29.Базовые программные средства компьютерной графики.

30.Графические языки высокого уровня, основные конструкции.

31.Графические библиотеки и их использование.

32.Модели, описание изображений и интерактивность. Моделирование и иерархия объектов.

Средства графического диалога и синтеза.

33.Проектирование графических интерфейсов.

## **3.3. Домашние индивидуальные задания по теме**

- 1. Геометрические преобразования изображений, двумерный и трехмерный случай.
- 2. Композиция матричных преобразований.
- 3. Метрические и позиционные задачи.
- 4. Построение реалистических изображений.
- 5. Работа с цветом.
- 6. Проектирование графических интерфейсов.

## **3.4. Темы для самостоятельной работы**

- 1. Изучение графических редакторов инженерной графики COMPAS 3D, Inventor, Auto Desk.
- 2. Изучение графических редакторов компьютерной графики GIMP, Lightwave 3D, Corel Xara.
- 3. Особенности использования графических систем при синтезе и редактировании изображений.
- 4. Принципы проектирование интерфейсов пользователя в компьютерной графике.

# **3.5.Вопросы для подготовки к экзамену**

# **по дисциплине** «**Компьютерная графика»**

1. История и тенденции развития компьютерной интерактивной графики.

- 2. Классификация графических систем.
- 3. Роль компьютерной графики в автоматизированном проектировании, конструировании деталей и
- узлов, моделировании систем, экономике, делопроизводстве и т.д.

4. Аппаратная база инженерной и компьютерной графики. Способы взаимодействия с графическими системами.

- 5. Точки, прямые, плоскости, линии, поверхности, их пересечения, развертки.
- 6. Двухмерные и трёхмерные аффинные преобразования.
- 7. Представление точек и матрица преобразования.
- 8. Преобразование точек и прямых линий.
- 9. Основные типы преобразований: вращение, поворот, перенос, отображение, масштабирование.
- 10.Композиция матричных преобразований.
- 11. Визуализация дискретных и непрерывных функций
- 12.Пространственное моделирование.
- 13.Основные типы плоских проекций.
- 14.Способ замены плоскостей проекций.
- 15.Аксонометрические преобразования.
- 16.Перспективные преобразования.
- 17.Восстановление трехмерной информации.
- 18.Стереографические проекции.
- 19.Метрические и позиционные задачи.

20.Плоские и пространственные кривые. Представление кривых, конических сечений, окружности, эллипса, параболы, гиперболы.

- 21.Классические методы интерполяции. Параболическая интерполяция.
- 22.Кривые Безье.
- 23.Изображение поверхностей и геометрических тел.
- 24.Сферические, плоские, криволинейные поверхности.

25.Поверхности Безье.

26.В-сплайн поверхности.

27.Растровая развертка и кодирование графической информации.

28.Изображение литер, областей, многоугольников.

29.Окна, отсечения. Сегментация. Генерация изображений.

30.Представление алгоритмов изображений объектов и их машинная генерация.

31.Однородные координаты. Основные понятия.

32.Методы визуализации изображений.

33.Проекционные преобразования.

34.Удаление невидимых линий и поверхностей.

35.Алгоритмы плавающего горизонта и Робертса.

36.Алгоритмы в пространстве изображений: Варнока, Вейлера-Айзертона.

37.Алгоритм, использующий Z-буфер и построчного сканирования.

38.Построение реалистических изображений. Модели освещения и закраски. Прозрачность, тени,

фактура, текстура, использование трассировки лучей.

39.Работа с цветом.

40.Компьютерный дизайн.

41.Алгоритмы сжатия изображений.

42.Интерактивные устройства ввода-вывода графической информации.

43.Диалоговые устройства.

44.Интерактивные графические методы и графические редакторы.

45.Базовые программные средства компьютерной графики.

46.Графические языки высокого уровня, основные конструкции.

47.Графические библиотеки и их использование.

48.Модели, описание изображений и интерактивность.

49.Моделирование и иерархия объектов.

50.Средства графического диалога и синтеза.

51. Основные принципы проектирования графических интерфейсов.

## **4. МЕТОДИЧЕСКИЕ МАТЕРИАЛЫ**

Для обеспечения процесса обучения и решения задач обучения используются следующие материалы, определяющие процедуры оценивания знаний, умений, навыков и (или) опыта деятельности, характеризующих этапы формирования компетенций, в составе:

1. Учебное пособие по дисциплине «Графические средства в экономических информационных системах» приведено в рабочей программе в разделе 12.3 [1].

 Люкшин Б.А. Компьютерная графика : Учебное пособие [Электронный ресурс]/ Люкшин Б.А. – Томск : ТУСУР, 2012.– 127 с. – Режим доступа:<https://edu.tusur.ru/training/publications/1864>

2. Методические указания по самостоятельной и индивидуальной работе студентов всех форм обучения приведены в рабочей программе в разделе 12.3 [2].

1. Шатлов К.Г., Шелестов А.А., Немеров А.А. Компьютерная графика. Лабораторный практикум. – Томск: ТУСУР, 2012. – 34 с. − [Электронный ресурс]. – Режим доступа: [http://asu.tusur.ru/learning/spec080801/d39a/s080801\\_d39a\\_labs.doc](http://asu.tusur.ru/learning/spec080801/d39a/s080801_d39a_labs.doc)

2. Гришаева Н.Ю. Инженерная и компьютерная графика: Учебно-методическое пособие [Электронный ресурс]/ Гришаева Н.Ю, Бочкарёва С.А. – Томск: ТУСУР, 2013. – 148 с. – Режим доступа: <https://edu.tusur.ru/training/publications/3535>

3. Компьютерная графика: Методические рекомендации по выполнению самостоятельной работы по дисциплине для студентов специальности 231000.62 «Программная инженерия» / Перемитина Т. О. – 2012. 10 с. – [Электронный ресурс]. – Режим доступа: <https://edu.tusur.ru/training/publications/5612>